## **FEVR\_CTNNB1\_TARGETS\_DN**

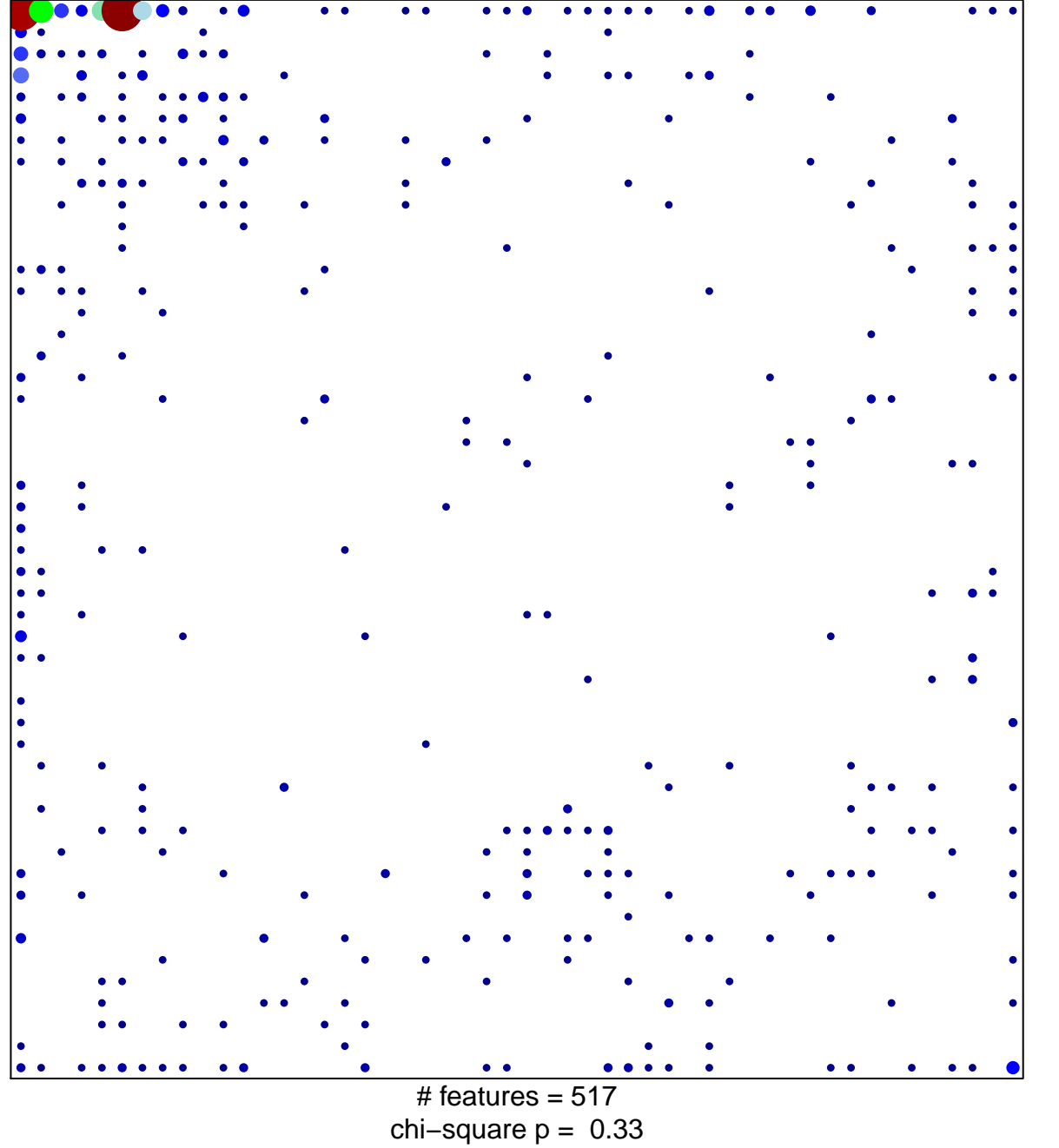

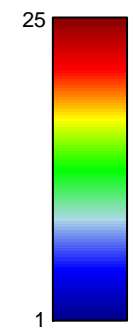

## **FEVR\_CTNNB1\_TARGETS\_DN**

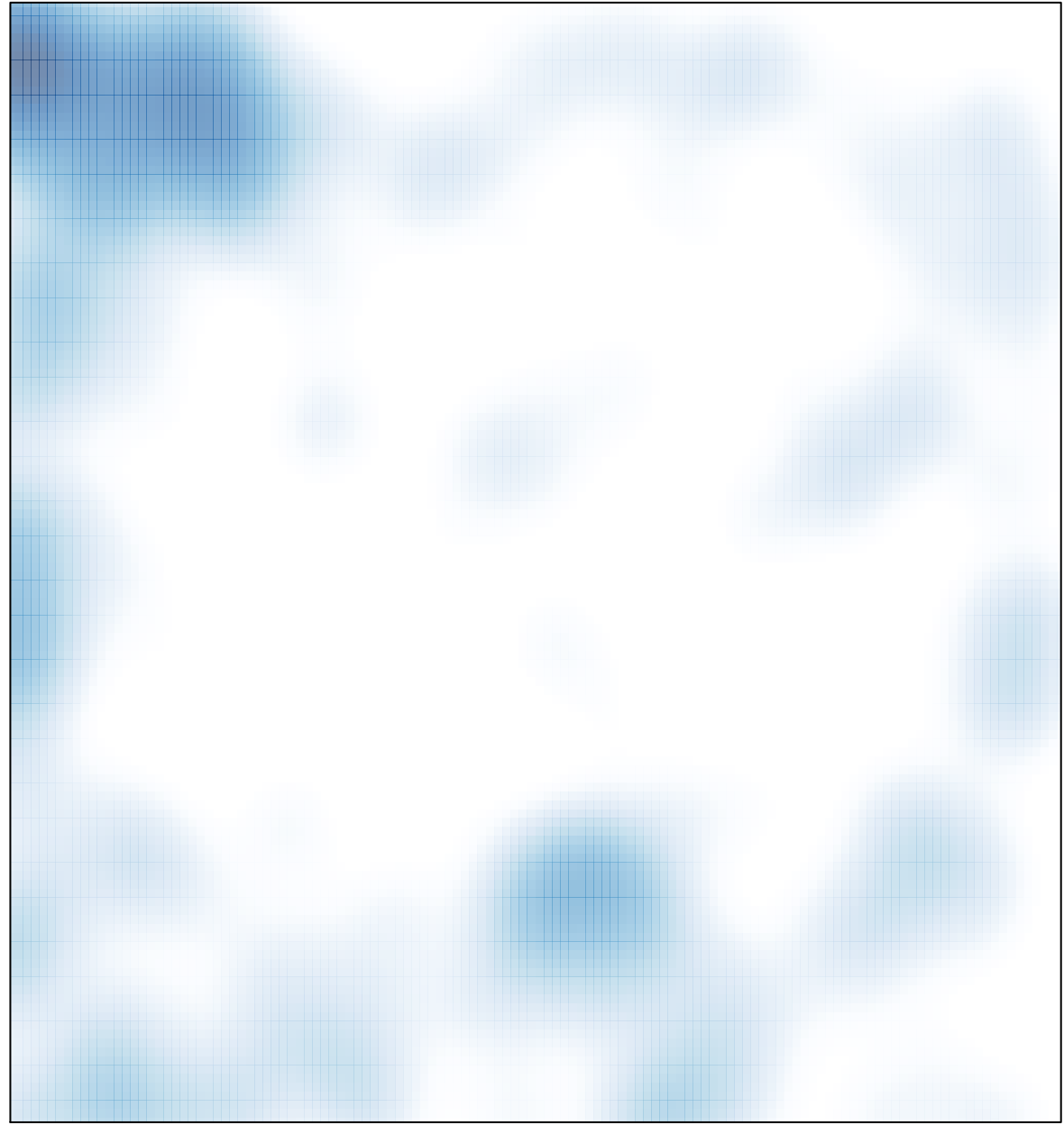

# features =  $517$ , max =  $25$